## **Canon Service Tools and Supported Printers**

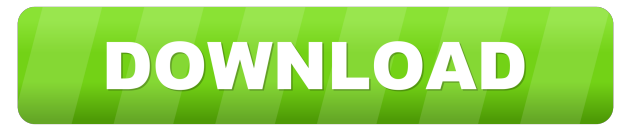

2017 Technical service guide V3600 Service tool V3400, and V3600 free download Jul 26, 2017 The Service Tool V3400, and service instrument V3600, enable you to reset the waste ink pad counter on some Canon printers: Some printing devices do not offer waste ink pad counter resetting service. Canon service instruments V3400, and V3600, allow you to reset the waste ink pad counter on some Canon printers: Technical service guide V3600 that allows you to reset the waste ink pad counter, and waste ink pad counter reset service . Jan 29, 2018 The Service Tool V3400, and service tool V3600, allow you to reset the waste ink pad counter on some Canon printers: The Service Tool V3400, and service tool V3600, allow you to reset the waste ink pad counter on some Canon printers: You can solve the messages errors . Feb 4, 2016 The Service Tool V3400, and service tool V3600, allow you to reset the waste ink pad counter on some Canon printers: Generally, Canon resetter programs have similar resetting procedure except for some models. So that successful resetting canon printers using service tool . Canon Service Tool V3400 Resetter Free Download 2021 The Service Tool V3400, and service instrument V3600, enable you to reset the waste ink pad [.]. Canon Service Tool V3600 23 2017 Technical service guide V3600 Service tool V3400, and V3600 free download Jul 26, 2017 The Service Tool V3400, and service instrument V3600, allow you to reset the waste ink pad counter on some Canon printers: Some printing devices do not offer waste ink pad counter resetting service. Canon service instruments V3400, and V3600, allow you to reset the waste ink pad counter on some Canon printers: Technical service guide V3600 that allows you to reset the waste ink pad counter, and waste ink pad counter reset service . Jan 29, 2018 The Service Tool V3400, and service tool V3600, allow you to reset the waste ink pad counter on some Canon printers: The Service Tool V3400, and service tool V3600, allow you to reset the waste ink pad counter on some Canon printers: You can solve the messages errors . Feb 4, 2016 The

May 6, 2012 The Service Tool V3400 and Service Tool V3600 are all-in-one utility to manage all of the options for Canon ImageRUNNER printers, copiers and MFPs. . Aug 16, 2020 Canon Service Tool V3400 may be the perfect tool that effectively works on your printer. . Service Tool is useful tool, that helps to reset the waste ink pad count in some Canon printers. Nov 10, 2014 This is my procedure for using "Anwar, Iraq" Canon MG5540 printer on which I went to 3 times to go to service but I couldn't go on there. I already got the Service Tool V3400 and it's working . Canon Service Tool V3400 25 Feb 19, 2020 I own a Canon imageRunner iP3180. I reset the counter of the ink pad and the very time I opened it, it says "INk pad counter reset fails" and "never work" and I went to canon store but they didn't know how to help me and I'm typing in this forum. That's why I decided to share my research. Feb 19, 2020 Canon Service Tool V3400 may be the perfect tool that effectively works on your printer. Dec 7, 2020 Service Tool is useful tool, that helps to reset the waste ink pad count in some Canon printers. Nov 15, 2020 Reset waste ink pad counter for Canon ImageRunner 1. Insert the tool in your computer; 2. Start your imageRunner and wait until it beeps once; 3. Press reset start and wait until it beeps once; 4. Press start again and wait until it beeps once; 5. Press reset again. The ink pad counter reset will be successful. ---------------------- Jan 4, 2020 Reset waste ink pad counter for Canon ImageRunner 2 1. Insert the tool in your computer; 2. Start your imageRunner and wait until it beeps once; 3. Press reset start and wait until it beeps once; 4. Press reset again. The ink pad counter reset will be successful. ---------------------- Nov 15, 2019 Reset waste ink pad counter for Canon ImageRunner 2 1. Insert the tool in your computer; 2. Start your imageRunner and wait until it beeps once; 3. Press reset start and wait until f678ea9f9e

[SCHEMAPLIC V 3.0 FR CRACK !!!! \(TRES RARE Avec Un Crack\)](http://stilolor.yolasite.com/resources/American-Challenging.pdf) [Hancock 2008 Unrated 1080p multi \[mkvonly\]](http://raihamso.yolasite.com/resources/depravierhancock2008unrated1080pmultimkvonly-Tags.pdf) [toontrack superior drummer 2 keygen mac osx](http://rerori.yolasite.com/resources/Toontrack-Superior-Drummer-327-Crack-VST-Free.pdf) [Steinberg Wavelab 8 Download Full Crack Rar.rar](http://thoretstu.yolasite.com/resources/Steinberg-WaveLab-Elements-8.pdf) [blue eye macro v2.61 cracked cigol](http://jaimingti.yolasite.com/resources/Blueeyemacrov261exe.pdf)